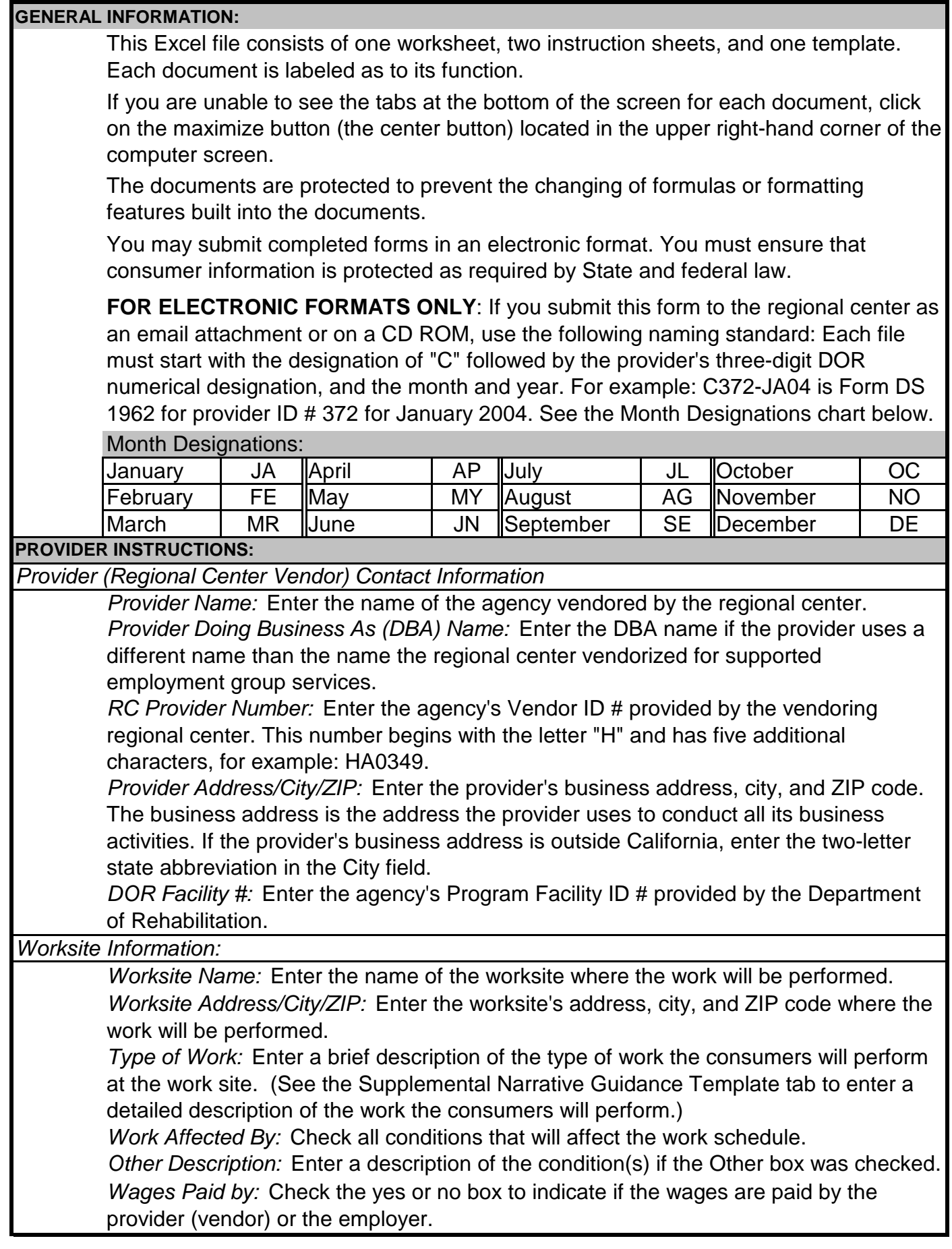

*Other Description:* Enter a description of the benefits provided if the Other box was checked. *Duration:* This field calculates each day's total. *Start Date:* Enter the date the consumers will begin working at the worksite as mm/dd/yy. *Total Hours per Week:* This field calculates the weekly total. *Staggered Hours:* Check either the yes or no box to indicate if the employer requires the use of staggered hours to complete the work. Staggered hours are only allowable if the consumers with non-staggered hours do not wait while consumers with staggered hours work. *Method Establishing Consumer Wages:* Check the applicable box indicating the method used to determine the consumers' wages. *Description of Consumer's Transportation Arrangements:* Enter a brief description of how the consumers will arrive at the worksite. (See the Supplemental Narrative Guidance Template tab to enter a detailed description of the transportation arrangments.) Transportation arrangements shall utilize the most cost-efficient method. *# of Consumers:* Enter the number of consumers who will be employed at the worksite. *Weekly Work Schedule and Meal Break Time Work Start Time:* Enter for each day of the week (e.g., Monday, Tuesday), as applicable, the time the consumers will start their work day. Use AM and PM designations, for example: 8:00 AM. *Benefits Provided:* Check each applicable box to indicate which benefits the consumer will receive while working at the worksite (i.e., vacation, medical, dental, sick, or other). If Other, describe the benefit in the box below. *To be completed by DDS: Work End Time:* Enter for each day of the week (e.g., Monday, Tuesday), as applicable, the time the consumers will end their work day. Use AM and PM designations, for example: 8:00 AM. *If yes, justification:* State the justification if more than one group is working at the same worksite. *If yes, justification:* State the employer's requirement(s) justifying staggered hours. *Prepared by:* Enter the name of the service provider's contact person who is requesting a new group. *Other Groups Working at the Same Site at the Same Time:* Check either the yes or no box to indicate if there is more than one work group working at the same site at the same time. *Phone:* Enter the telephone number of the service provider's contact person who is requesting a new group. Enter the telephone number as XXX-XXX-XXXX. *Meal Break Start Time:* Enter for each day of the week (e.g., Monday, Tuesday), as applicable, the time the consumers will start their meal break. Use AM and PM designations, for example: 8:00 AM. *Meal Break End Time:* Enter for each day of the week (e.g., Monday, Tuesday), as applicable, the time the consumers will end their meal break. Use AM and PM designations, for example: 8:00 AM.

Do not fill out the shaded area: to be completed by DDS personnel.